## **Workflow-Listen**

Wie bereits beim Workflow-Verlauf erwähnt, kann sich ein Antrag während seines Verlaufes in folgenden Listen befinden:

- **Offene Anträge** > hier sind nur die eigenen Anträge zu sehen
- **Offene Aufgaben**. > in diese Liste kommen Anträge, welche vom jeweiligen Rolleninhaber bearbeitet werden müssen. Hier können Anträge verschiedener Mitarbeiter zu finden sein.

Nach Abschluss des Workflow-Verlaufes wandert der Antrag in das Archiv, welches aus folgenden 2 Listen besteht:

- **Abgeschlossene Anträge** > diese Workflow-Liste gibt nur die eigenen Anträge aus
- **Erledigte Aufgaben** > in dieser Liste befinden sich die vom Benutzer bearbeiteten Anträge (kann sowohl eigene Anträge, als auch Anträge von anderen Mitarbeitern beinhalten)

Damit die Anträge in den entsprechenden Listen auch zu finden (sehen) sind, muss der Benutzer die Berechtigung für diese Aktionen erhalten: getMyToDos, getMyRequests. Damit die Anträge editiert werden können, muss ebenfalls eine entsprechenden Berechtigung vergeben werden (z.B. editSimpleProcess).

In den Listen selber hat der Benutzer die Möglichkeit, nach bestimmten Filterkriterien einen Antrag zu suchen: z.B. nach dem Erstellungsdatum des Antrages, nach dem Antragsteller, dem aktuellen Bearbeiter u.a. Die Übersicht in den Listen erlaubt einen Überblick über Erstellungsdatum, Antragsteller, nächste Person im Prozess-Verlauf, usw.

## **Felder**

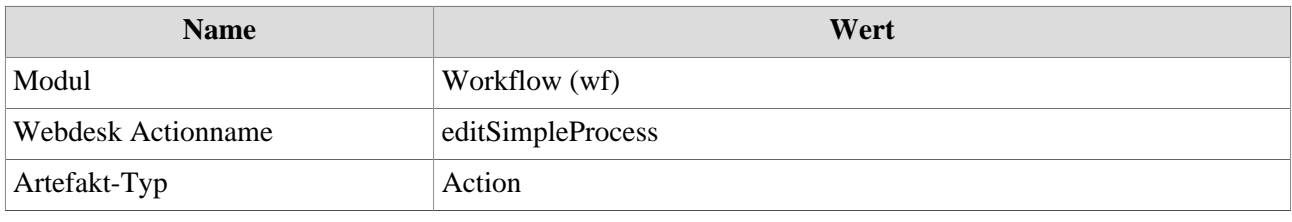